## CSI 11

## Midterm Study Guide

Here you can find the type of the questions that you might be asked on the Midterm Exam

# 1 True/False and Multiple Choice Questions

#### You may use your lecture notes, lecture slides, zyBooks, and Python Interpreter.

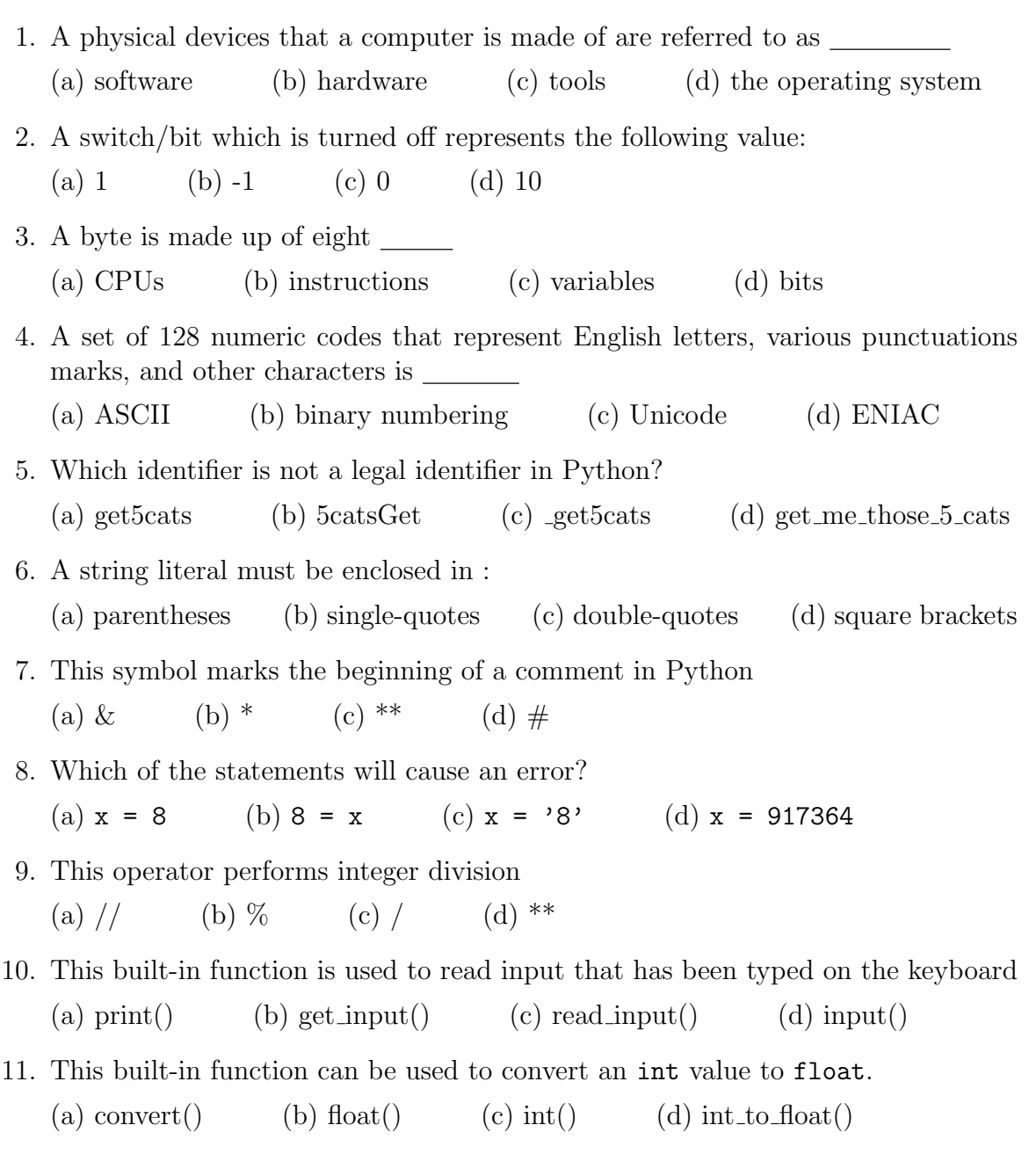

#### 2 Questions for understanding the code

You may use your lecture notes, lecture slides, and zyBooks only. You cannot use Python Interpreter.

1. What does the following piece of a program do? Show the output.

```
a = 12.6b = 6.7print(int(a)+int(b))
print(a+b)
```
2. What does the following piece of a program do? Show the output.

```
a = 11b = 2print(a+b)
print(a,b)
print(a//b)
print(a%b)
print(a*b)
print(b**3)
```
3. What does the following piece of a program do? Show the output.

```
a = "Hello"b = "David"print(a,b)
print(a + b)print(a + ", " + b)print(a*4)
```
4. Consider the following program:

from math import sqrt  $a = int(input("Enter a positive integer:")))$ print("the result is",sqrt(a))

- (a) What does the following piece of a program produce if the user enters 4?
- (b) What does the following piece of a program produce if the user enters 36?

5. What does the following piece of a program do? Show the output.

```
a = 5b = "David"print("%s is %d years old" % (b,a))
```
6. What does the following piece of a program do? Show the output.

```
st1 = [1, 7, 2, 4, 3]st2 = [1, 9, 3, 5, 4]print(st1[0]+st2[3])
print(st1[3]*st2[1])
print(len(st1))
st1.append(10)
print(st1)
st2.pop()
print(st2)
st2.remove(9)
print(st2)
print(max(st1))
```
7. What does the following piece of a program do? Show the output.

```
collErr = f"BCC": 7146,
  "BMCC": 16479,
  "Guttman": 903,
}
collEnr["LaGuardia"]= 10838
collEnr["BMCC"] = 18479
print(collEnr)
total= collEnr["BCC"] + collEnr["BMCC"] + collEnr["Guttman"]
print("total enrollment in all three colleges in the Fall 2017 is",total)
del collEnr["BMCC"]
print("BMCC's enrollment in the Fall 2017 is %d" % collEnrollment["BMCC"])
```
### 3 Programming Questions

You may use your lecture notes, lecture slides, zyBooks, and Python Interpreter.

All the programs are to be sent to my e-mail natna20@gmail.com as a separate file and attachment. Don't forget to test your program before submitting it.

1. Write a program that prompts the user to input four decimal numbers, then returns their sum, average and product.

Here is an example of the input prompt and output:

Enter a first decimal number: 12.6 Enter a second decimal number: 2.1 Enter a third decimal number: 1 Enter a fourth decimal number: 2

—————————————–

Their sum is 17.7, their average is 4.425, and their product is 52.92

 $\frac{1}{\sqrt{2}}$  , and the contract of  $\frac{1}{\sqrt{2}}$  , and  $\frac{1}{\sqrt{2}}$  , and  $\frac{1}{\sqrt{2}}$  , and  $\frac{1}{\sqrt{2}}$ 

 $\frac{1}{\sqrt{2}}$  , and the contract of  $\frac{1}{\sqrt{2}}$  , and  $\frac{1}{\sqrt{2}}$  , and  $\frac{1}{\sqrt{2}}$  , and  $\frac{1}{\sqrt{2}}$ 

- 2. Write a program that
	- 1) creates a Python list of values: 9, 1, 76, 0, and 9, then
	- 2) displays it,
	- 3) displays its greatest element (by using the built-in function max),
	- 4) displays its smallest element (by using the built-in function min),
	- 5) displays the length of the list (also by using a built-in function len).
- 3. Write a program that:
	- 1) creates a dictionary for the following association key:value

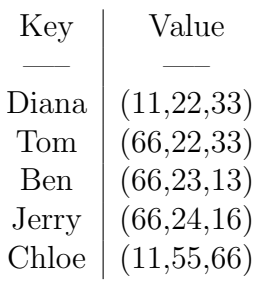

2) displays the entire dictionary, and then

3) displays the record for Chloe

4. I'm writing a program that takes three words from the user, concatenates all three words with the spaces in between them and stores the result in a variable result, then displays the result. I started writing the program, but I didn't finish it. Finish it please.

```
word1 = input("Please enter the first word:")
word2 = input("Please enter the second word:")
word3 = input(result = word1 +print(
```
5. The formula for calculation of the area of a triangle of height  $h$  and base  $b$  is  $A =$ 1 2 hb. Write a program that prompts the user to enter the height and the base of a triangle, calculates its area and displays the result. Here is an example of the input/output:

——————————————————–

This program calculates the area of triangle. Enter the height: 3 Enter the base length: 8

——————————————————–

The area of triangle of height 3 and base length 8 is 12.

6. Write a program that coverts Celsius temperatures to Fahrenheit temperatures. The formula for conversion is

$$
F = \frac{9}{5}C + 32
$$

The program should ask the user to enter a temperature in Celsius, and then display the temperature converted to Fahrenheit.

Here is an example of the input/output:

This program converts from Celsius degrees to Fahrenheit degrees.

————————————————————————-

————————————————————————-

Enter the Celsius degrees: 28

Fahrenheit degrees: 82.4

## 4 Other types of questions

You may use your lecture notes, lecture slides, zyBooks, and Python Interpreter. You may use Python Interpreter or Calculator to check your answer, but make sure you show all your work.

- 1. What is binary number 1101 as a decimal number (i.e.  $(1101)<sub>2</sub> = ?$ )
- 2. Convert hexadecimal number  $(1F4)_{16}$  to its decimal form and binary form
- 3. Convert decimal number 183 to its hexadecimal form
- 4. Convert decimal number 87 to its binary form
- 5. A computer communicates via the Internet by sending a packet. A packet is
	- (a) a physical mechanisms used to send information
	- (b) specifies how to communicate over the Internet
	- (c) a piece of information routed through a computer network

#### 6. Internet Protocol version 4 (IPv4) has

- (a) 16-bit addresses (b) 32-bit addresses (c) 64-bit addresses
- (d) 128-bit addresses
- 7. Search engines speed up searching by using
	- (a) web browsers
	- (b) links
	- (c) indexing